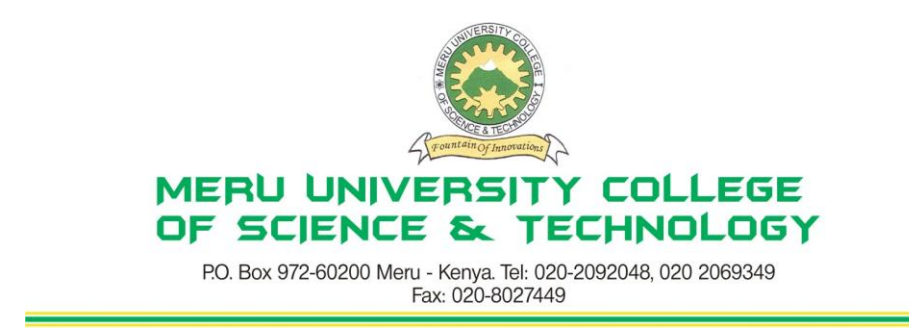

#### **University Examinations 2011/2012**

## FIRST YEAR, FIRST SEMESTER EXAMINATIONS FOR CERTIFICATE/DIPLOMA IN BUSINESS ADMINISTRATION

#### **HDC 0103: COMPUTER APPLICATIONS**

**DATE: APRIL 2012 TIME: 1½HOURS**

**INSTRUCTIONS:** *Answer questions one and any other two questions*

#### **QUESTION ONE – (30 MARKS)**

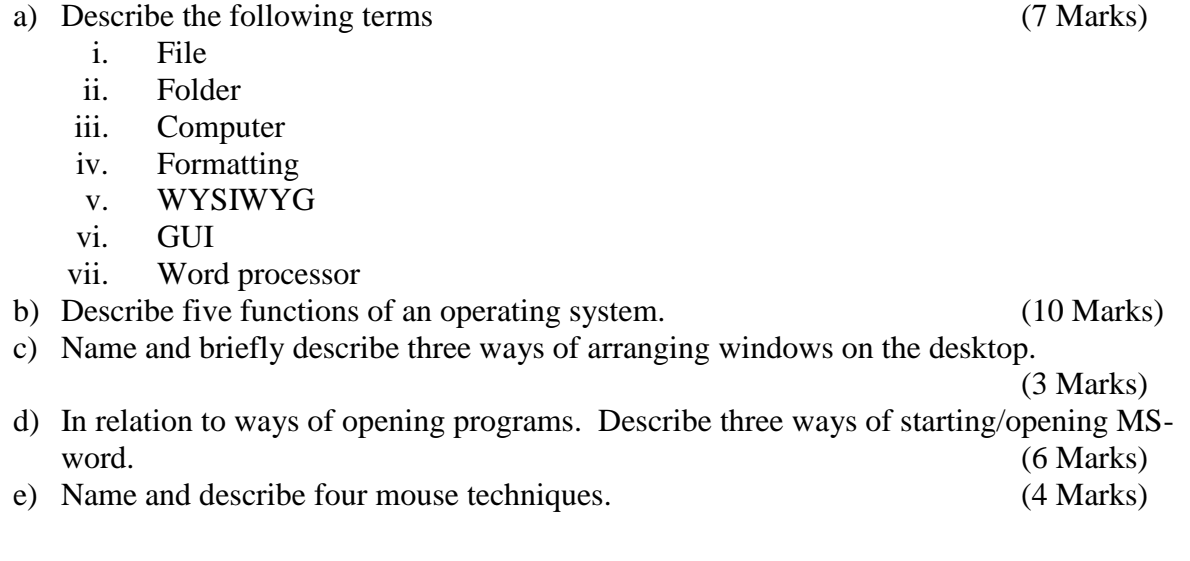

## **QUESTION TWO (20 MARKS)**

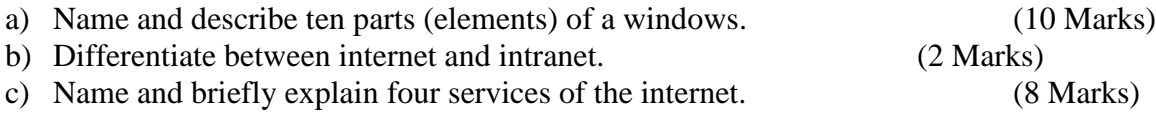

## **QUESTION THREE (20 MARKS)**

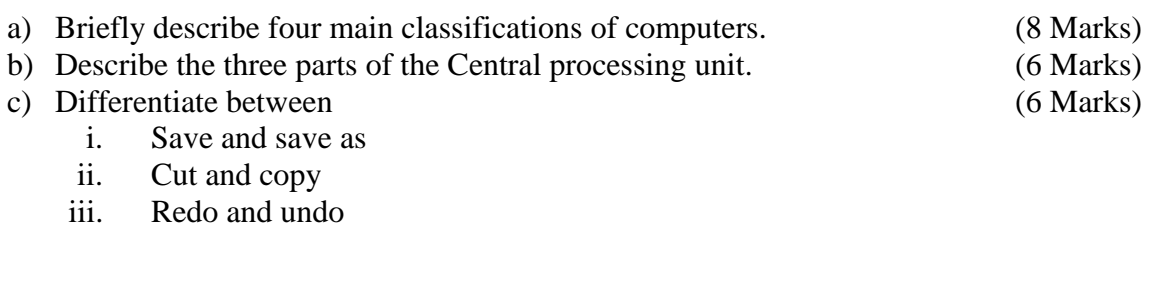

## **QUESTION FOUR (20 MARKS)**

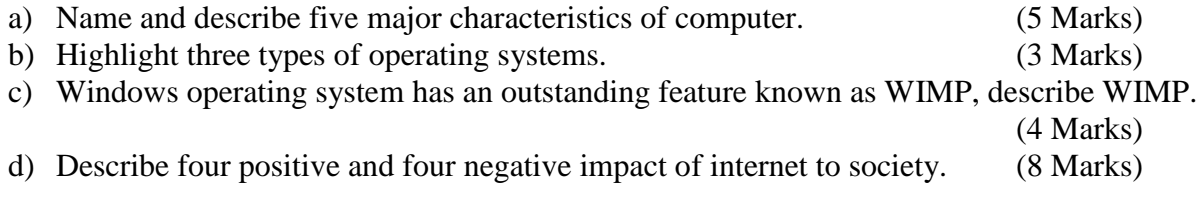

# **QUESTION FIVE (20 MARKS)**

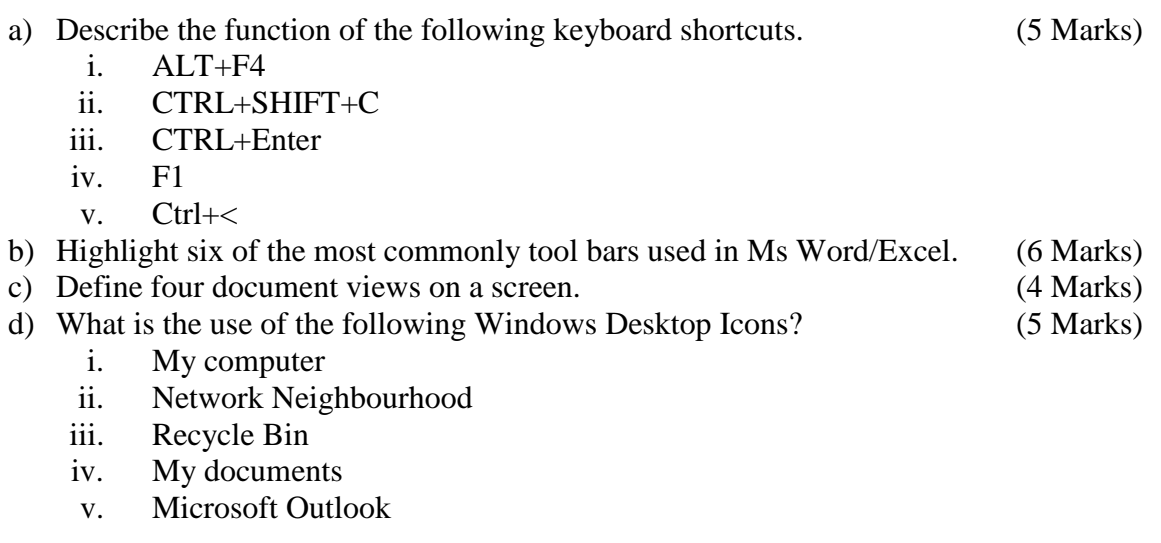